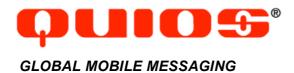

### **Field Definitions**

### **CDR REPORTING**

Wednesday, April 11, 2007 custsupport@quios.net

### 1 Introduction

Authorized customers can retrieve daily reports on message traffic from a Quios FTP server. This document provides information on how to access the CDR reports and documents the field definitions of the CDRs.

## 2 Accessing FTP site

The CDR files are located at <a href="ftp://quiossupport.com">ftp://quiossupport.com</a>. Please obtain a username and password from Quios. With this username and password you will have access to a directory where all CDR reports are posted on a daily basis.

There are 2 types of CDR files:

```
cdr_new_XXXX_YYYYMMDD_final.zip
cdr_new_XXXX_YYYYMMDD_preliminary.zip
```

Where:

XXXX = Unique customer ID YYYYMMDDD = Date stamp

The 'preliminary' file is posted to the FTP site roughly 1 hour after midnight GMT every day. The 'final' file is posted 3 days later. The preliminary file will contain all records of all messages sent that day, but the final status of these messages could still change. This happens when the user requests a 'handset delivery receipt' and such receipt may come in up to 2-3 days after the message has been sent in some exceptional circumstances (example: the consumer's phone was turned off when the message was originally sent. The SMSC may retry to send the message for up to 2 days or more).

This means that the ONLY difference between 'preliminary' and 'final' files will be the status of selected messages. Preliminary and final files will contain exactly the same amount of records.

### 3 Field Definitions

The definition of the CDR fields is explained in below Table 3-1.

**Table 3-1 Field Definitions CDR Format** 

| Parameter      | Constraints      | Meaning                                                                                                    |
|----------------|------------------|----------------------------------------------------------------------------------------------------|
| message_log_id | (Quios Internal) | Internal identifier used by Quios                                                                                                    |
| sms_log_id     | (Quios Internal) | Internal identifier used by Quios                                                                                                    |
| pe_sms_log_id  | (Quios internal) | Internal identifier used by Quios                                                                                                    |
| account_name   |                  | Name of the user account used to submit (MT) or receive (MO) the message.                                                                                                    |
| unique_id      |                  | ID uniquely identifying the SMS. The Unique ID can be provided by customer upon submission of the message, or if not, will be provided by Quios. The ID needs to be unique over the lifespan of the customer's account. |
| msisdn         |                  | Destination phone number.                                                                                                    |

| Country_name  Carrier_name  application-to-person   person-to-application   delivery-receipt  keyword                                                                                                    |
|----------------------------------------------------------------------------------------------------|
| Name of the wireless carrier the message originates from (MO) or is sent to (MT)                                                                                                    |
| message originates from (MO) or is sent to (MT)  flow_type_name                                                                                                    |
| flow_type_name application-to-person   person-to-application   application-to-application   application-to-application   delivery-receipt                                                                                                    |
| application-to-person   person-to-application   application-to-application   application-to-application   delivery-receipt                                                                                                    |
| person-to-application   application-to-application   application-to-application   delivery-receipt  keyword                                                                                                    |
| application-to-application   delivery-receipt    keyword   MO only   The first word of the MO messsage    keyword_two   MO only   The second word of the MO message    sms_length   MO only   The total length of the MO message    treated   YYYYMMDDHHMMSS   Timestamp of receipt of the message    by Quios    arrived   YYYYMMDDHHMMSS   Timestamp of when Quios started    processing the message (delay may book caused by use of the scheduled delivery feature or by account throttling limits)    deltosmsc   YYYYMMDDHHMMSS   Timestamp of when Quios delivered    the message to the destination carrier. Timestamp of when the handset    received the message    originator   Message originator    disposition   Processing   tested    waiting   failure   final    success   Processing: message is sitting in Quios platform    - tested: test message    - waiting: message has been    delivered to carrier, we're    waiting to receive an update of the status    - failure: message has failed                                                                                                    |
| delivery-receipt                                                                                                    |
| keyword         MO only         The first word of the MO messsage           keyword_two         MO only         The second word of the MO message           sms_length         MO only         The total length of the MO message           created         YYYYMMDDHHMMSS         Timestamp of receipt of the message by Quios           arrived         YYYYMMDDHHMMSS         Timestamp of when Quios started processing the message (delay may be caused by use of the scheduled delivery feature or by account throttling limits)           deltosmsc         YYYYMMDDHHMMSS         Timestamp of when Quios delivered the message to the destination carrier           drstamp         YYYYMMDDHHMMSS         Timestamp of when the handset received the message           originator         Message originator           disposition         Processing   tested   waiting   failure   final   success         Final outcome of the message, defined as follows:           - processing: message is sitting in Quios platform         - tested: test message           - waiting: message has been delivered to carrier, we're waiting to receive an update of the status         - failure: message has failed                                                                                                    |
| MO only   The second word of the MO message   sms_length   MO only   The total length of the MO message   created   YYYYMMDDHHMMSS   Timestamp of receipt of the message   by Quios   Timestamp of when Quios started   processing the message (delay may be caused by use of the scheduled delivery feature or by account throttling limits)   deltosmsc   YYYYMMDDHHMMSS   Timestamp of when Quios delivered   the message to the destination carrier   drstamp   YYYYMMDDHHMMSS   Timestamp of when the handset   received the message   originator   Message originator   Final outcome of the message, defined as follows:   - processing: message is sitting in Quios platform   - tested: test message   - waiting: message has been   delivered to carrier, we're   waiting to receive an update of the status   - failure: message has failed                                                                                                    |
| ms_length MO only The total length of the MO message YYYYMMDDHHMMSS Timestamp of receipt of the message by Quios  arrived YYYYMMDDHHMMSS Timestamp of when Quios started processing the message (delay may be caused by use of the scheduled delivery feature or by account throttling limits)  deltosmsc YYYYMMDDHHMMSS Timestamp of when Quios delivered the message to the destination carrier.  drstamp YYYYMMDDHHMMSS Timestamp of when the handset received the message originator  disposition Processing   tested   waiting   failure   final   success  Processing   tested   test message is sitting in Quios platform  - tested: test message is sitting in Quios platform  - tested: test message has been delivered to carrier, we're waiting to receive an update of the status  - failure: message has failed                                                                                                    |
| reated YYYMMDDHHMMSS Timestamp of receipt of the message by Quios  Timestamp of when Quios started processing the message (delay may be caused by use of the scheduled delivery feature or by account throttling limits)  Timestamp of when Quios delivered the message to the destination carrier the message to the destination carrier the message originator  Timestamp of when the handset received the message originator  Timestamp of when the handset received the message originator  Timestamp of when the handset received the message originator  Timestamp of when the handset received the message originator  Timestamp of when Quios delivered the message originator  Timestamp of when Quios delivered the message originator |
| by Quios  Timestamp of when Quios started processing the message (delay may becaused by use of the scheduled delivery feature or by account throttling limits)  deltosmsc  YYYYMMDDHHMMSS  Timestamp of when Quios delivered the message to the destination carrier.  Timestamp of when the handset received the message  Originator  disposition  Processing   tested   waiting   failure   final   success  Processing: message is sitting in Quios platform  - tested: test message  - waiting: message has been delivered to carrier, we're waiting to receive an update of the status  - failure: message has failed                                                                                                    |
| Arrived  YYYYMMDDHHMMSS  Timestamp of when Quios started processing the message (delay may be caused by use of the scheduled delivery feature or by account throttling limits)  deltosmsc  YYYYMMDDHHMMSS  Timestamp of when Quios delivered the message to the destination carrier.  Timestamp of when the handset received the message  Originator  Drocessing   tested   Waiting   failure   final   success  Processing: message is sitting in Quios platform  Timestamp of when Quios delivered the message originator  Final outcome of the message, defined as follows:  Drocessing: message is sitting in Quios platform  Timestamp of when Quios delivered the message originator  Timestamp of when Quios delivered the message  Timestamp of when Quios delivered the message originator  Final outcome of the message is sitting in Quios platform  Timestamp of when Quios delivered the message originator  Final outcome of the message is sitting in Quios platform  Timestamp of when Quios delivered the message originator  Final outcome of the message is sitting in Quios platform  Timestamp of when Quios delivered the message originator  Final outcome of the message is sitting in Quios platform  Timestamp of when Quios delivered the message originator  Final outcome of the message is sitting in Quios platform  Timestamp of when Quios delivered the message is sitting in Quios platform  Timestamp of when Quios delivered to carrier.                                                                                                    |
| processing the message (delay may be caused by use of the scheduled delivery feature or by account throttling limits)    deltosmsc                                                                                                    |
| caused by use of the scheduled delivery feature or by account throttling limits)  deltosmsc  YYYYMMDDHHMMSS  Timestamp of when Quios delivered the message to the destination carrier. Timestamp of when the handset received the message  originator  disposition  Processing   tested   Waiting   failure   final   as follows:  - processing: message is sitting in Quios platform - tested: test message - Waiting: message has been delivered to carrier, we're waiting to receive an update of the status - failure: message has failed                                                                                                    |
| deltosmsc  YYYYMMDDHHMMSS Timestamp of when Quios delivered the message to the destination carrier.  Timestamp of when the handset received the message  Originator  disposition  Processing   tested   waiting   failure   final   success  Processing: message is sitting in Quios platform  - tested: test message  - waiting: message has been delivered to carrier, we're waiting to receive an update of the status  - failure: message has failed                                                                                                    |
| limits                                                                                                    |
| deltosmsc YYYYMMDDHHMMSS Timestamp of when Quios delivered the message to the destination carrier.  YYYYMMDDHHMMSS Timestamp of when the handset received the message  Originator Message originator  Drocessing   tested   Waiting   failure   final   success  Processing: message is sitting in Quios platform  Itested: test message  Waiting: message has been delivered to carrier, we're waiting to receive an update of the status  Message originator  Final outcome of the message, defined as follows:  Processing: message is sitting in Quios platform  Message originator  Final outcome of the message, defined as follows:  Processing: message is sitting in Quios platform  Message originator  Final outcome of the message, defined as follows:  Processing: message has been delivered to carrier, we're waiting to receive an update of the status  Failure: message has failed                                                                                                    |
| the message to the destination carrier.  Timestamp of when the handset received the message  originator  disposition  Processing   tested   waiting   failure   final   success  Processing: message is sitting in Quios platform  - tested: test message - waiting: message has been delivered to carrier, we're waiting to receive an update of the status - failure: message has failed                                                                                                    |
| drstamp YYYYMMDDHHMMSS Timestamp of when the handset received the message  originator Message originator  disposition Processing   tested   waiting   failure   final   success Final outcome of the message, defined as follows:  - processing: message is sitting in Quios platform  - tested: test message  - waiting: message has been delivered to carrier, we're waiting to receive an update of the status  - failure: message has failed                                                                                                    |
| received the message  originator  disposition  Processing   tested   waiting   failure   final   success  - processing: message is sitting in Quios platform - tested: test message - waiting: message has been delivered to carrier, we're waiting to receive an update of the status - failure: message has failed                                                                                                    |
| originator  disposition  Processing   tested   waiting   failure   final   success  - processing: message is sitting in Quios platform - tested: test message - waiting: message has been delivered to carrier, we're waiting to receive an update of the status - failure: message has failed                                                                                                    |
| Processing   tested   waiting   failure   final   success  Final outcome of the message, defined as follows:  - processing: message is sitting in Quios platform  - tested: test message - waiting: message has been delivered to carrier, we're waiting to receive an update of the status - failure: message has failed                                                                                                    |
| waiting   failure   final   success  - processing: message is sitting in Quios platform - tested: test message - waiting: message has been delivered to carrier, we're waiting to receive an update o the status - failure: message has failed                                                                                                    |
| success  - processing: message is sitting in Quios platform - tested: test message - waiting: message has been delivered to carrier, we're waiting to receive an update of the status - failure: message has failed                                                                                                    |
| in Quios platform  - tested: test message  - waiting: message has been delivered to carrier, we're waiting to receive an update o the status  - failure: message has failed                                                                                                    |
| - <u>tested</u> : test message - <u>waiting</u> : message has been delivered to carrier, we're waiting to receive an update o the status - <u>failure</u> : message has failed                                                                                                    |
| - <u>waiting</u> : message has been delivered to carrier, we're waiting to receive an update o the status - <u>failure</u> : message has failed                                                                                                    |
| delivered to carrier, we're waiting to receive an update o the status - failure: message has failed                                                                                                    |
| waiting to receive an update o<br>the status<br>- <u>failure</u> : message has failed                                                                                                    |
| the status - <u>failure</u> : message has failed                                                                                                    |
| - <u>failure</u> : message has failed                                                                                                    |
|                                                                                                    |
| Engl: 222222222222222222222222222222222222                                                                                                    |
| - <u>final</u> : message was delivered t                                                                                                    |
| the carrier. We won't be                                                                                                    |
| receiving any further updates                                                                                                    |
| - <u>success</u> : message was                                                                                                    |
| successfully delivered to the handset                                                                                                    |
| phase Sync submission Used in combination with 'result'.                                                                                                    |
| response   async   Phase tells you where we received the                                                                                                    |
| submission response   result from.                                                                                                    |
| delivery status from                                                                                                    |
| eWingz   delivery status                                                                                                    |
| from gateway   delivery                                                                                                    |
| status from SMSC                                                                                                    |
| delivery status from                                                                                                    |
| handset                                                                                                    |
| result See Provides detailed description of the                                                                                                    |
| http://www.quios.com/do message status. Most common use wi                                                                                                    |
| cs/Quios respcodes.pdf be 'message accepted'. In case of                                                                                                    |
| failed message, 'result' will give you th                                                                                                    |
| reason for failure. Example: invalid                                                                                                    |
| number, no route to subscriber, etc.                                                                                                    |

| Parameter    | Constraints            | Meaning                                                                                                    |
|--------------|------------------------|----------------------------------------------------------------------------------------------------|
| notification | none   quios   handset | Notification level requested by customer upon message submission:  - none: customer doesn't want any type of notification  - quios: customer wants to know when quios delivered the message to the carriers  - handset: customer wants to know when the carrier delivered the message to the handset |
| billable     | Y N                    | Specifies if this message is billable to customer or not. Generally messages become billable from the moment Quios delivers the message to the downstream provider.                                                                                                    |

# 4 Appendix C: Document change log

| Date     | Section | Description of change |
|----------|---------|-----------------------|
| 20051215 | All     | New Document          |